## Quick Start Guide

**SmartStar® Cube II-E Series Systems**  *(8520, 8522, and 8524)* **SmartStar® Cube II-G Series Systems with GPS**  *(8820, 8822, and 8824)*  **SmartStar® Cube II-A AA/EQ Series Systems**  *(8620, 8622, and 8624)*

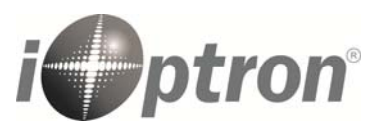

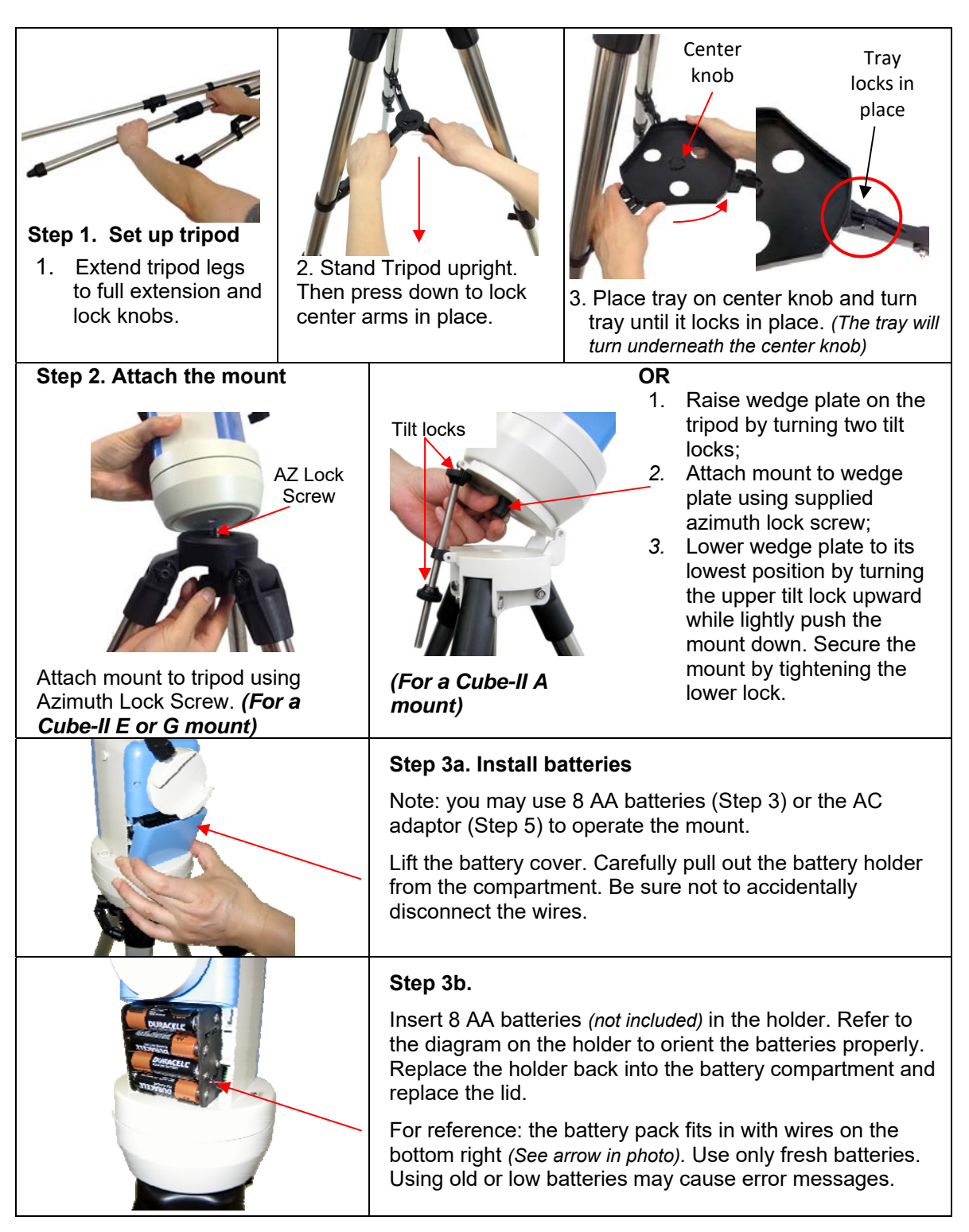

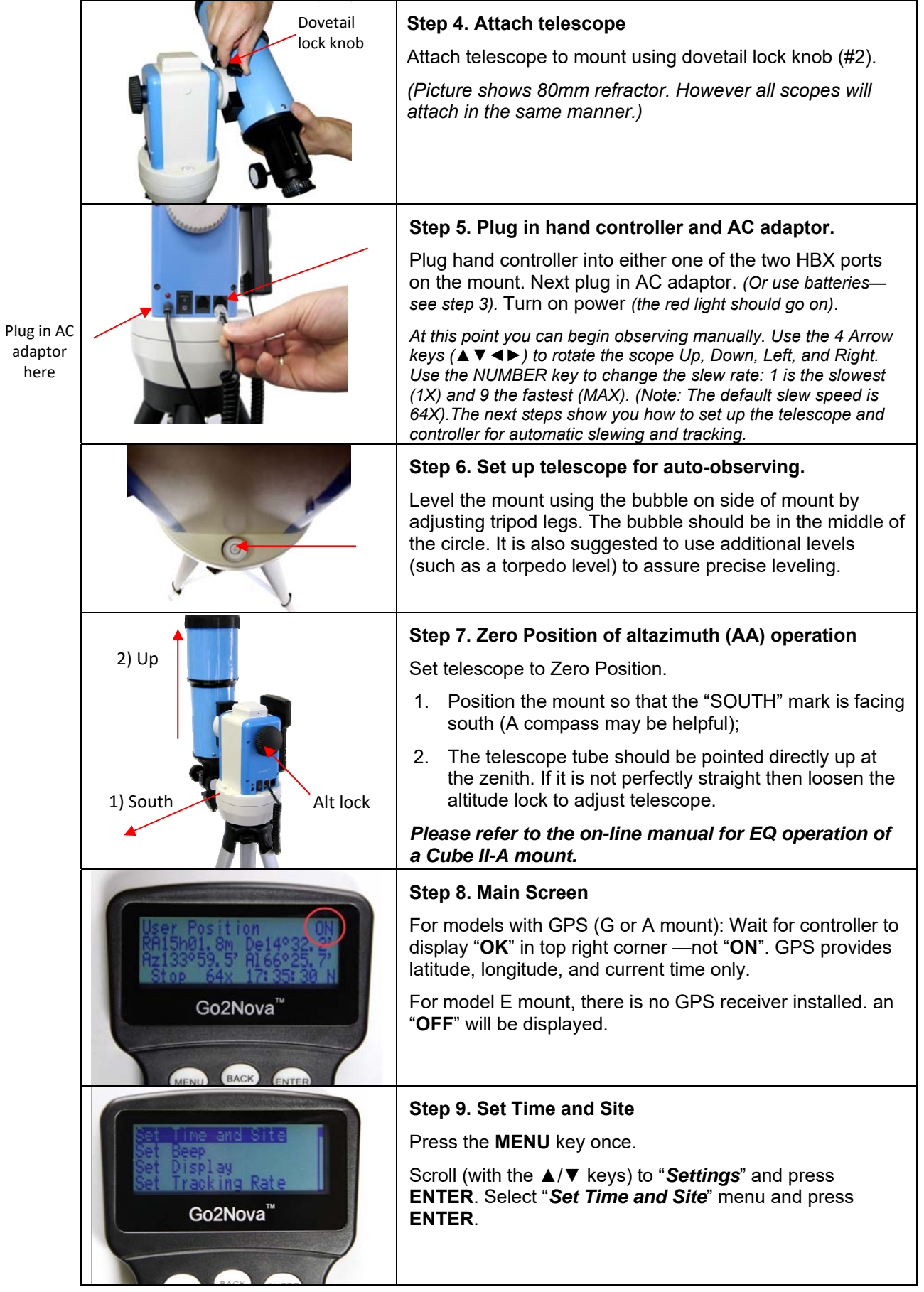

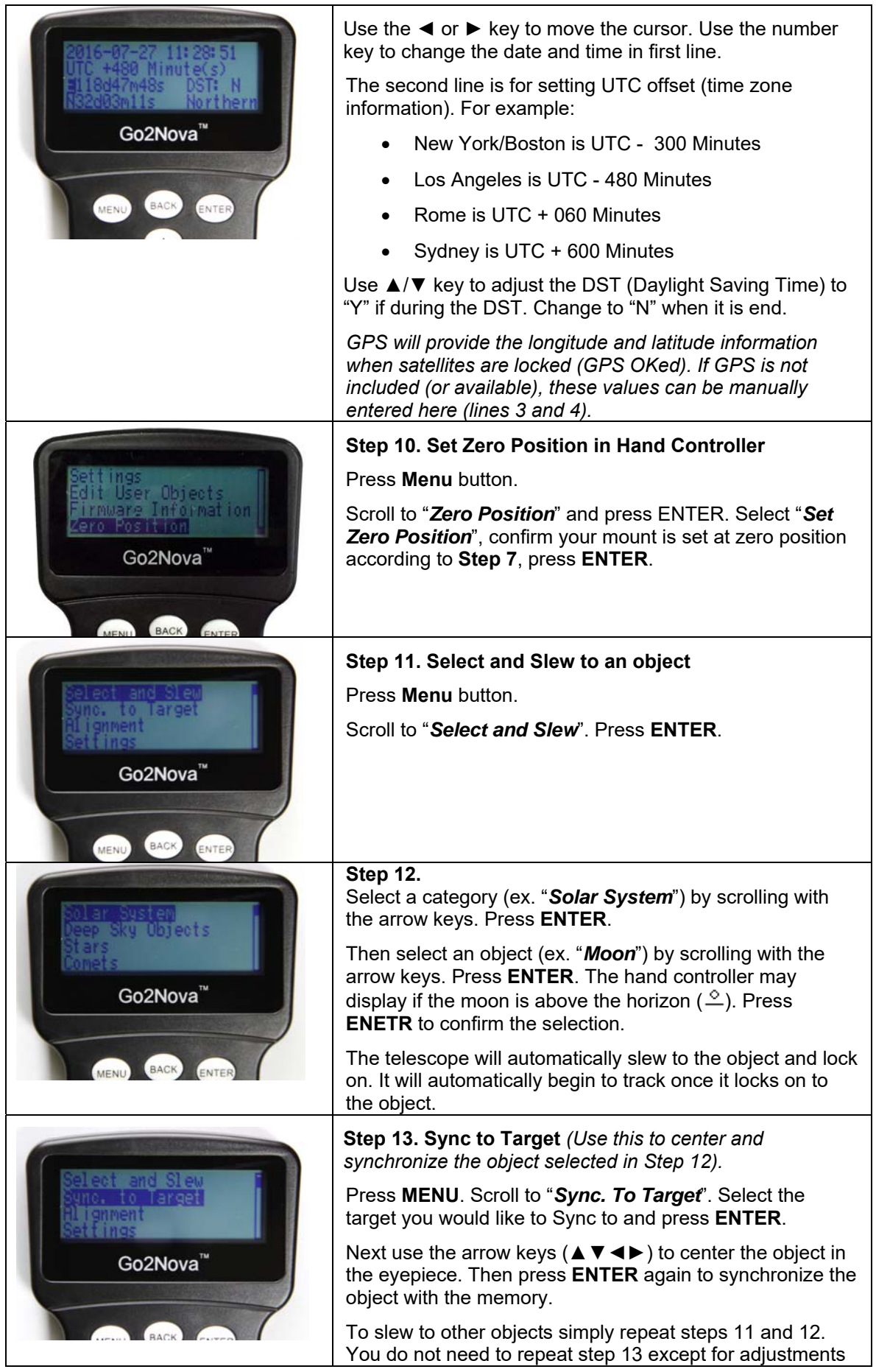

iOptron Corp. | 6E Gill Street | Woburn, MA 01801 USA | (781) 569‐0200 | Toll Free (866) 399‐4587 | www.iOptron.com

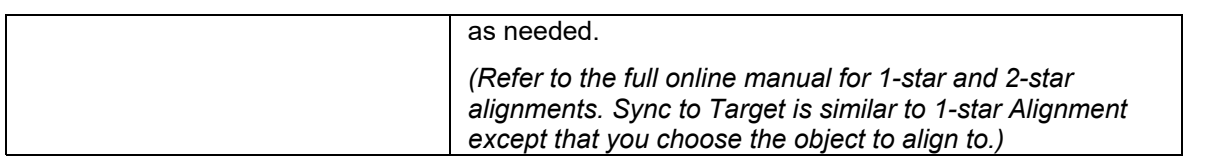

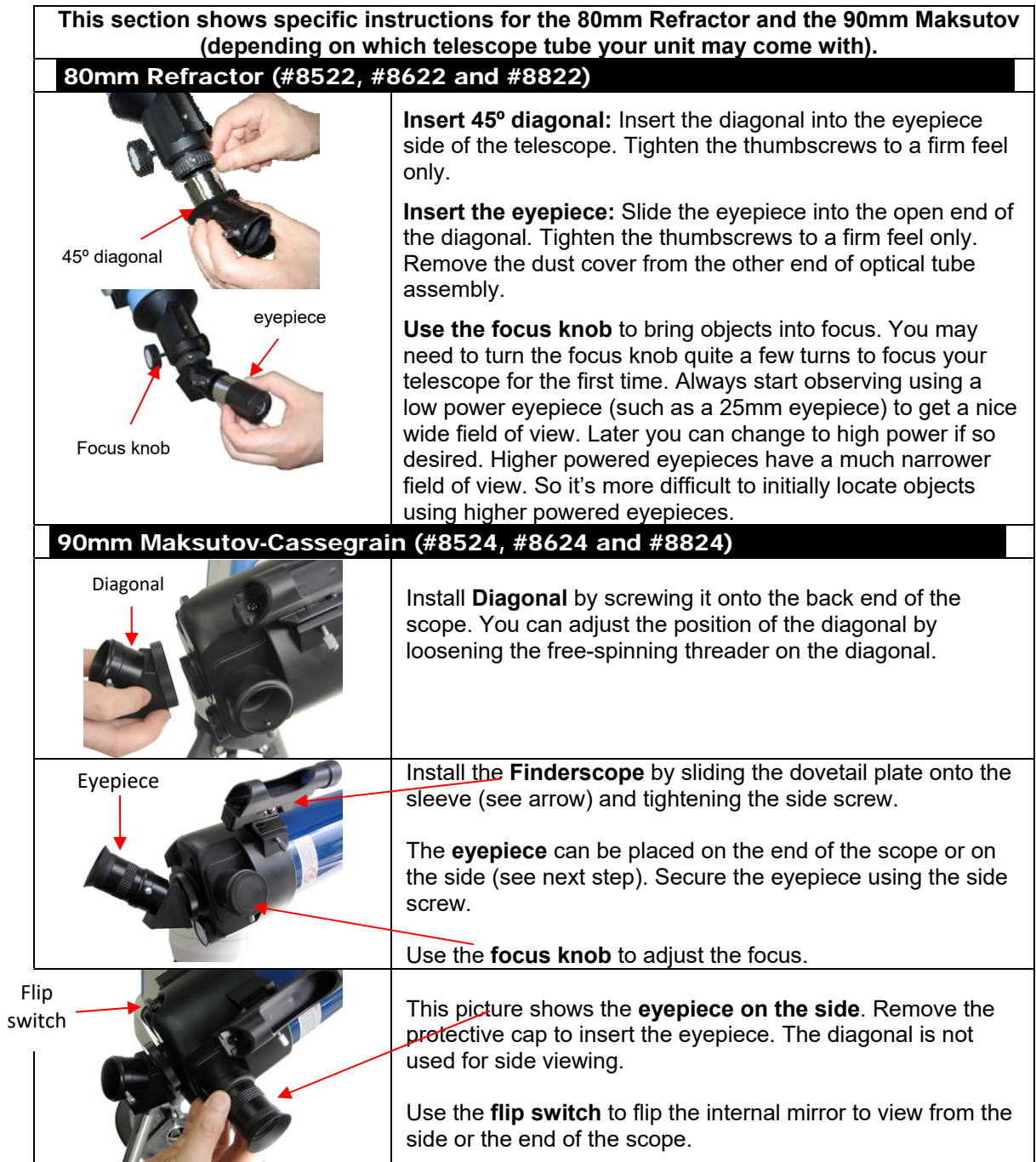